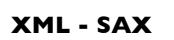

#### **Alternativ metod för att läsa XML filer**

- Inte parsa hela dokumentet på en gång
- Inte bygga upp ett träd i minnet
- Istället ta element för element
- Upp till programmet att hantera informationen

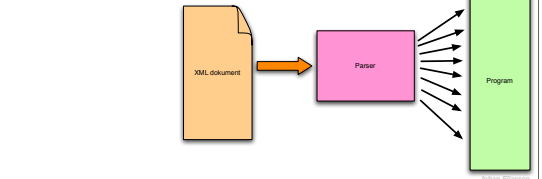

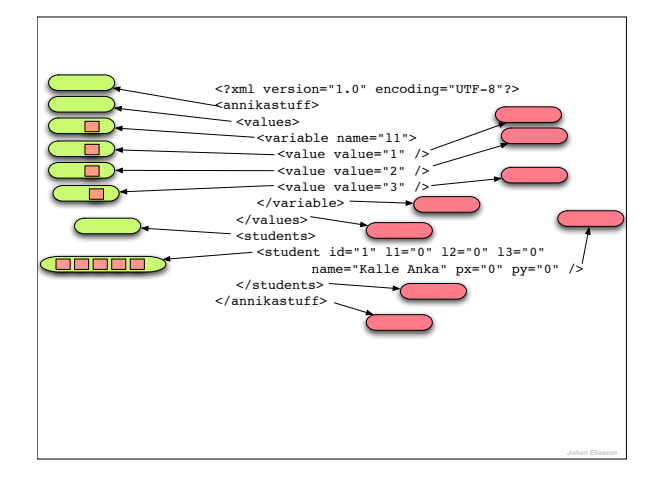

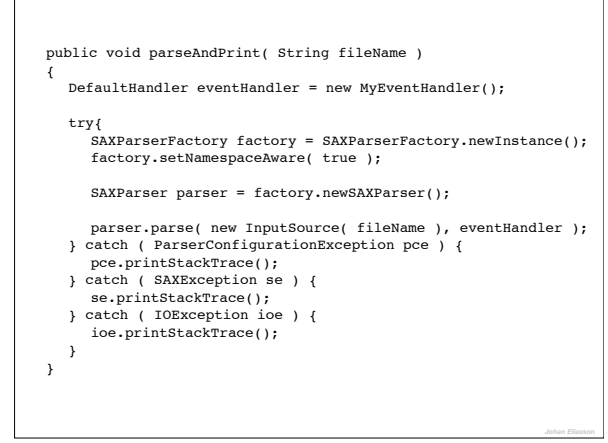

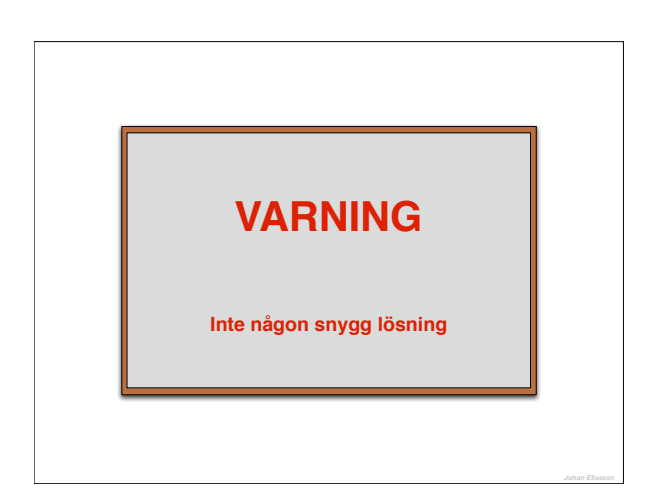

### **Ide till lösning**

- Subklassa DefaultHandler
- Implementera
	- startElement
	- endElement

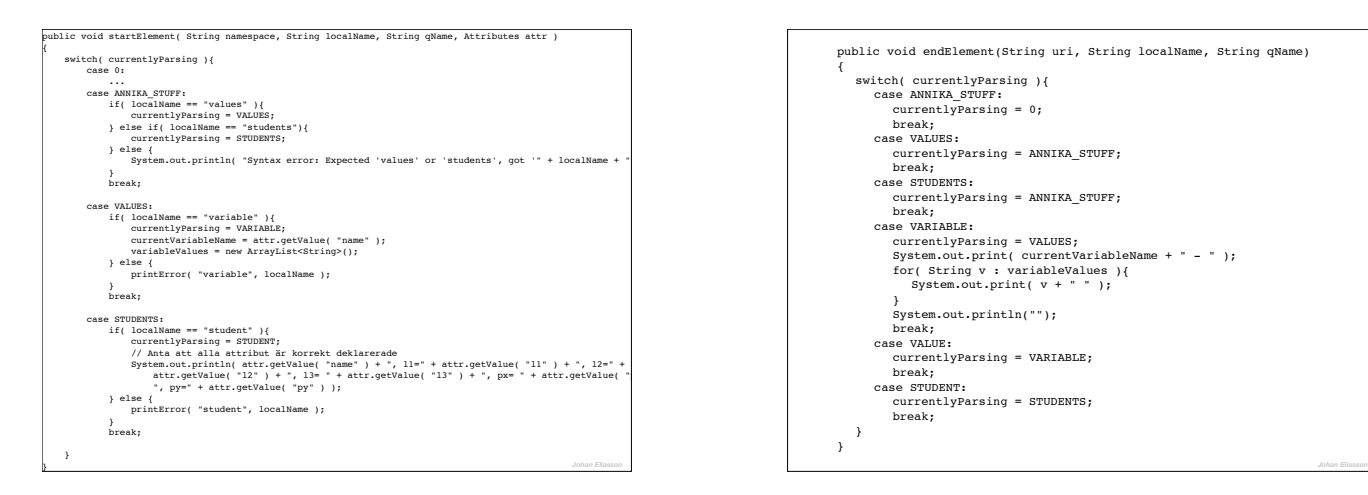

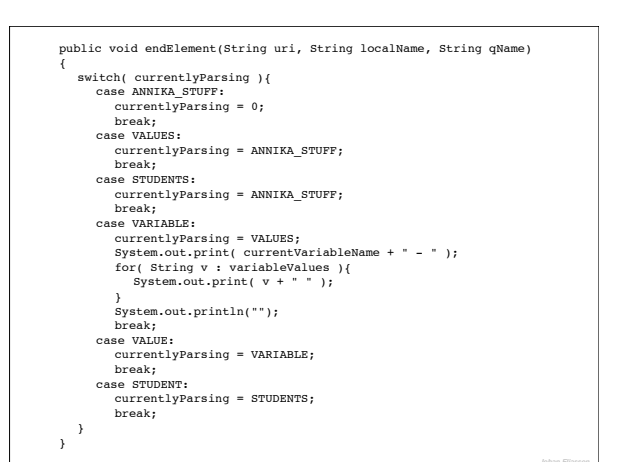

> java Demo hejsan l1 - 1 2 3 l2 - 4 5  $13 - 678$ px - 11 12  $py - 13$  14 Kalle Anka, l1=0, l2=0, l3= 0, px= 0, py=0 Kajsa Anka, l1=0, l2=0, l3= 0, px= 0, py=0 Knatte Anka, l1=0, l2=0, l3= 0, px= 0, py=0 Fnatte Anka, 11=0, 12=0, 13= 0, px= 0, py=0 Tjatte Anka, l1=0, l2=0, l3= 0, px= 0, py=0

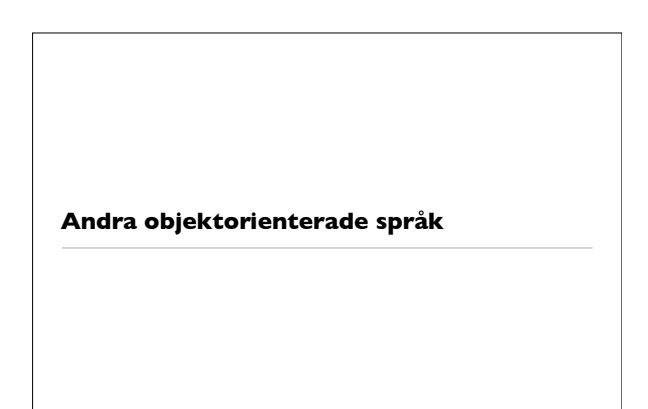

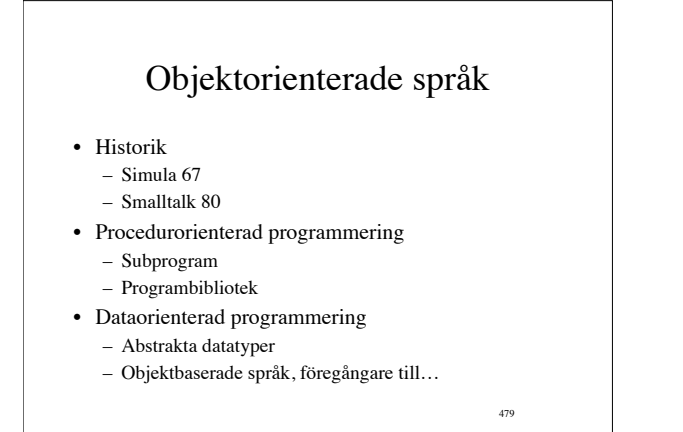

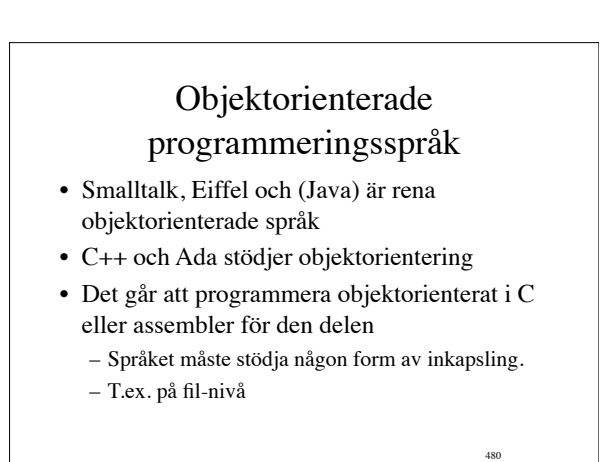

#### $C++$

481

483

- Skapades i början av 80-talet av Bjarne Stroustrup (AT&T Bell Labs)
- 1985 släpptes C++ kommersiellt och fick snabbt spridning inom UNIX-värden

#### Största skillnaderna mot java

- Multipelt arv
- Inte *Garbage Collection* som standard
- Inte bara klasser (vi kan skriva funktioner också)
- Alla klasser inte i samma arvshierarki (ingen Object klass)

482

- Möjlighet till operatoröverlagring
- Klassbibloteket (mindre i c++)
- Inte plattformsoberoende i samma grad

# Målen med C++

- Bakåtkompabilitet med ANSI C i så hög grad som möjligt
- Inkludera nya programmeringsparadigmer som objektorientering utan att för den skull offra prestanda.
- $C++$  har:
	- Hårdare typkontroll än C
	- Mindre behov av preprocessorn, eftersom man har möjlighet att skriva funktioner som fungerar som makron, samt möjlighet att definiera konstanter utan att använda sig av #define.
	- Har möjlighet att skicka parametrar via "call-by-reference" utan att använda sig av adressoperatorn &
	- Ett stort bibliotek av färdiga klasser och algoritmer
	- Möjlighet till multipelt arv
	-

#### $\overline{a}$  – Templates  $\overline{a}$  assume  $\overline{a}$  assume  $\overline{a}$  assume  $\overline{a}$  assume  $\overline{a}$  assume  $\overline{a}$  assume  $\overline{a}$  assume  $\overline{a}$  assume  $\overline{a}$  assume  $\overline{a}$  assume  $\overline{a}$  assume  $\overline{a}$  assume  $\overline{a}$ class Complex { public: // Constructor Complex(double rl=0, double im=0) {  $real = rl; imag = im;$  } // Member operators Complex operator+ (Complex operand2) const; Complex operator\* (Complex operand2) const; private: // Data members double real; // real and imaginary parts double imag; // of a complex number // I/O operators friend istream& operator>>(istream& is,Complex& innum); friend ostream& operator<<(ostream& os,Complex outnum); };

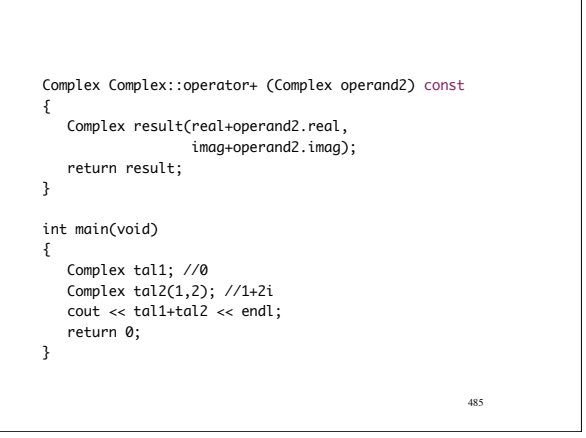

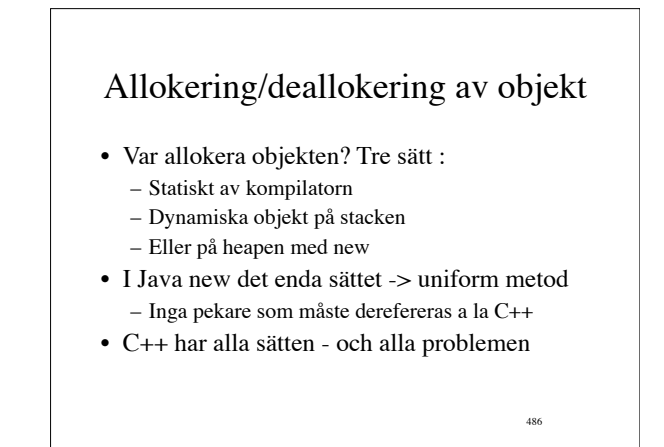

## Vi använder new, sen då?

- Hur deallokera objekten?
- ->Explicit
	- Problem med 'dangling pointers'
	- C++ har **delete**
- $\bullet$   $\rightarrow$  Implicit
	- Har vi i java i form av Garbage Collection

487

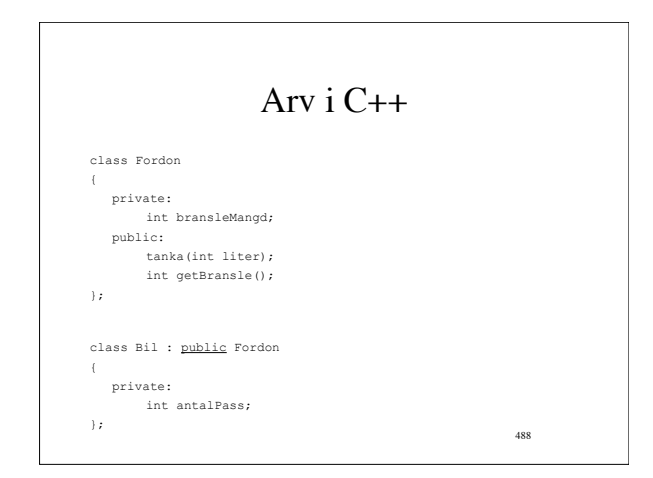

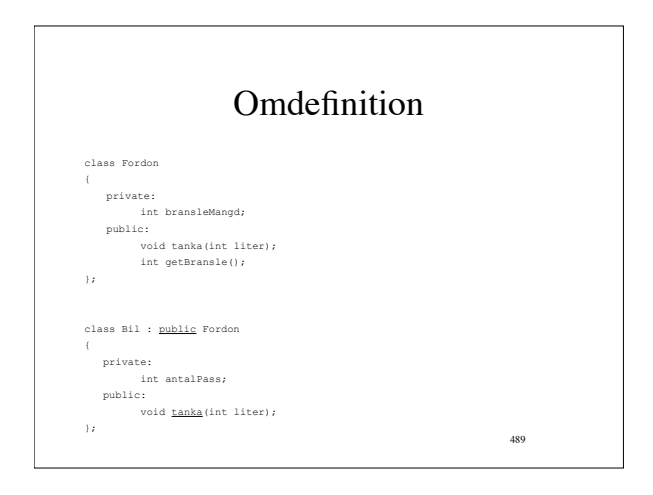

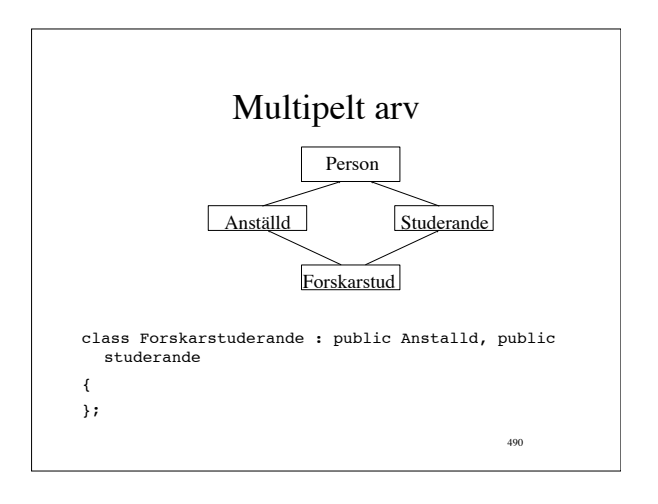

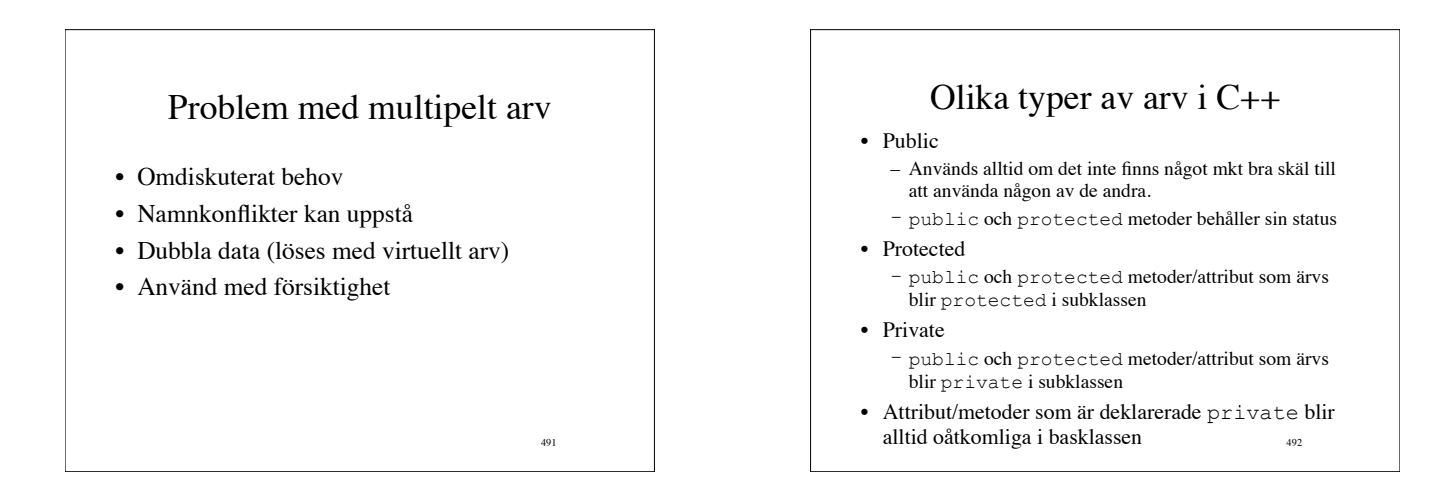

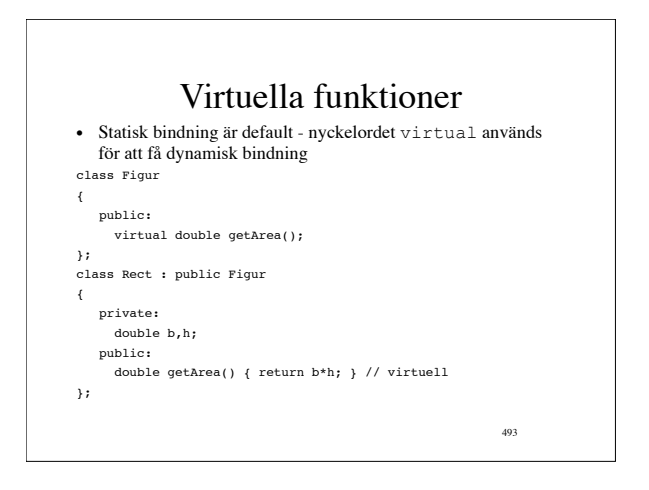

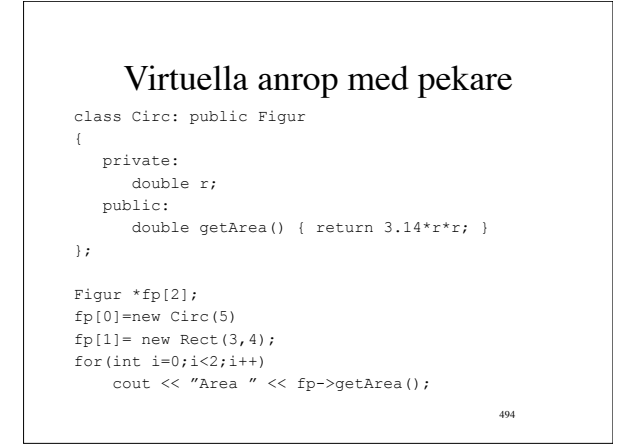

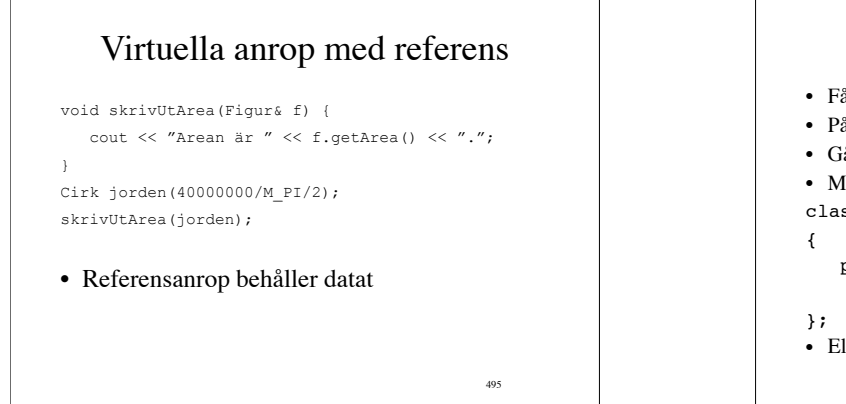

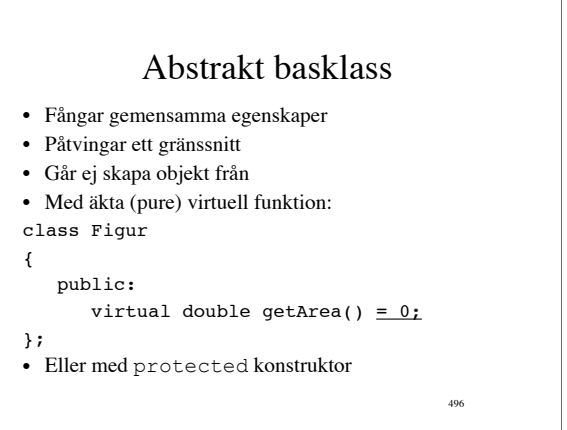

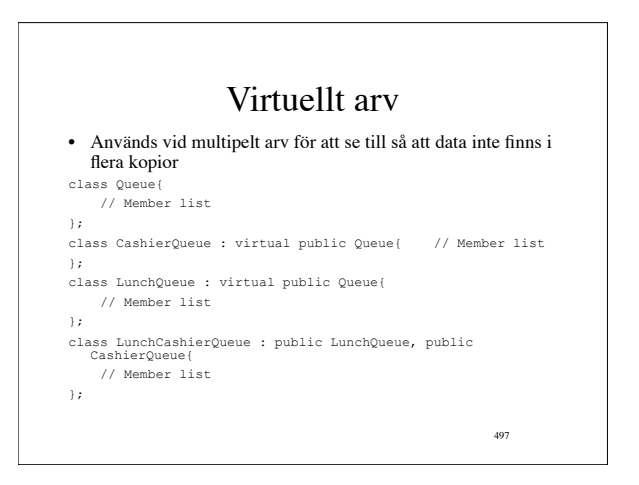

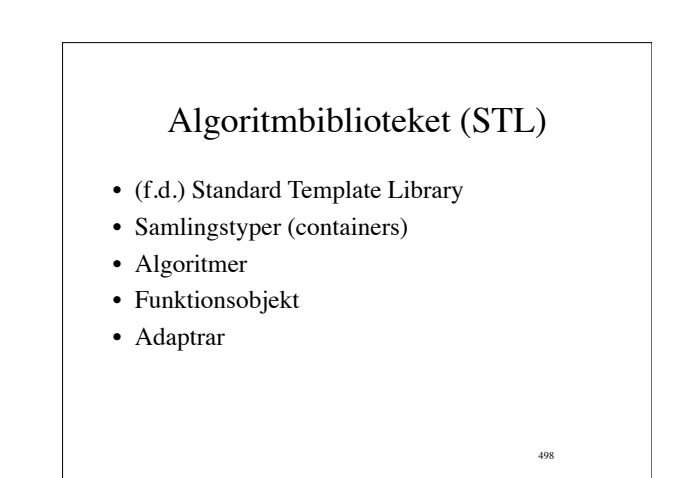

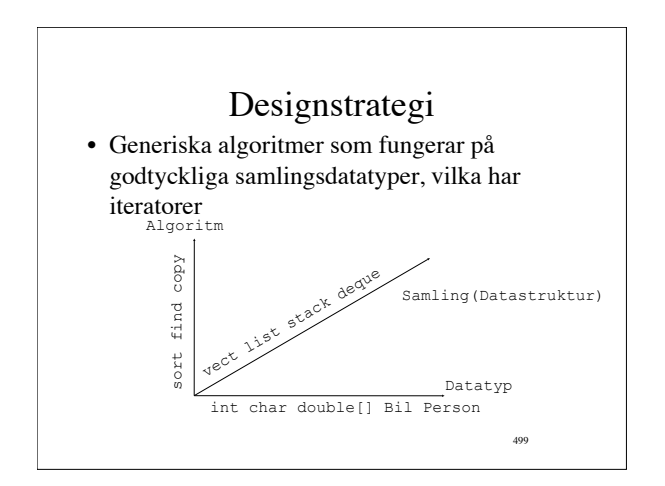

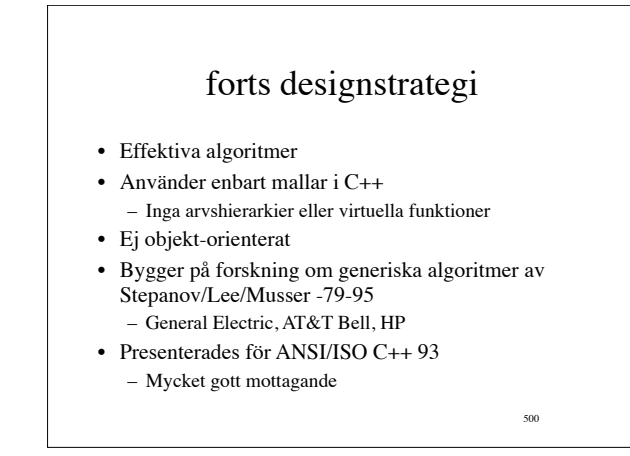

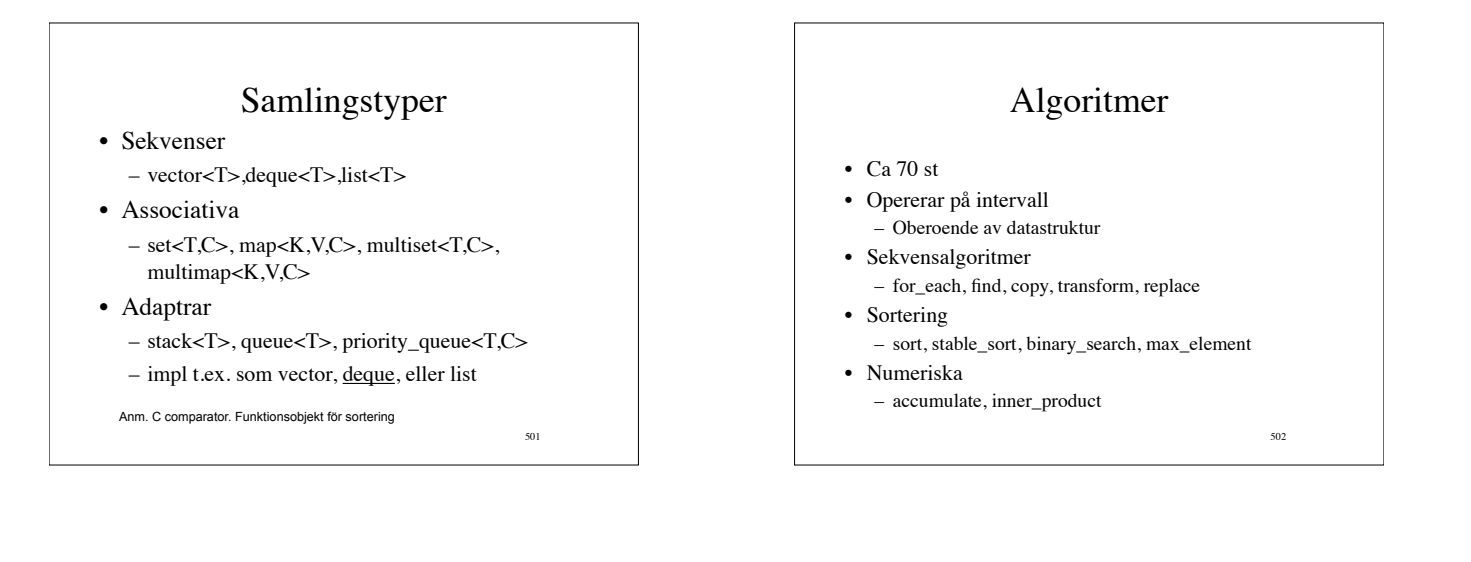

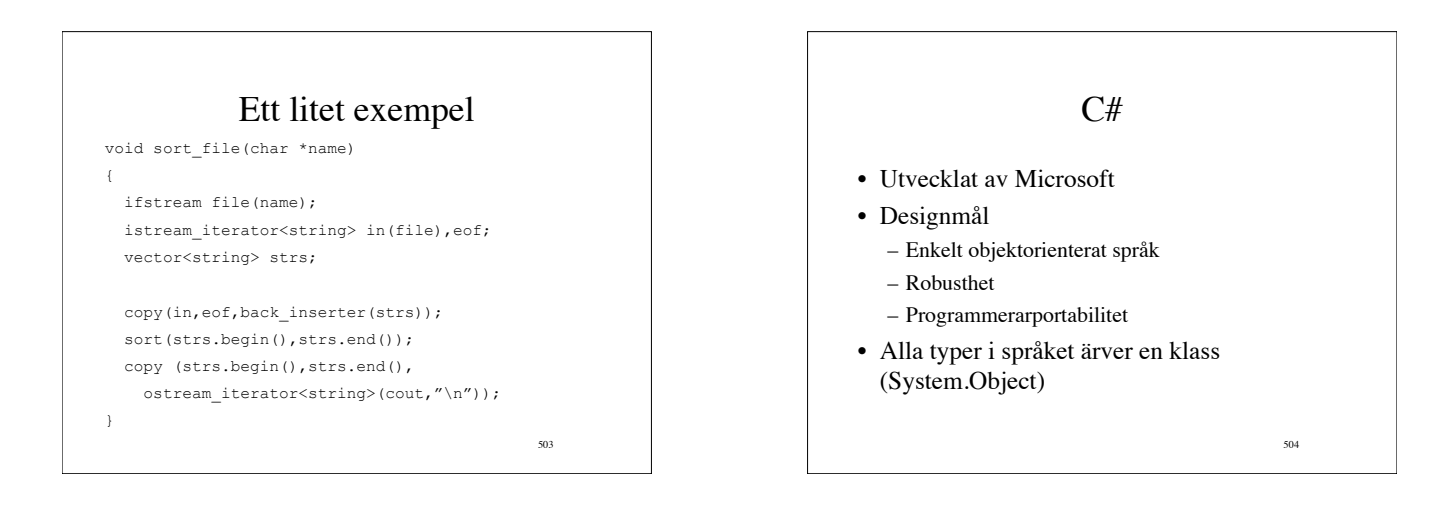

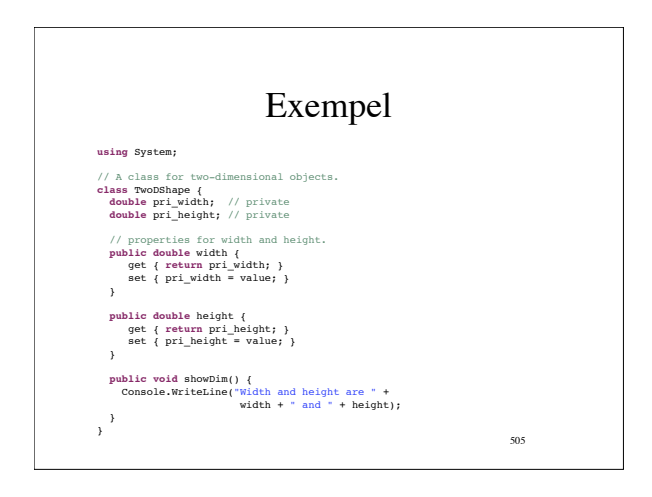

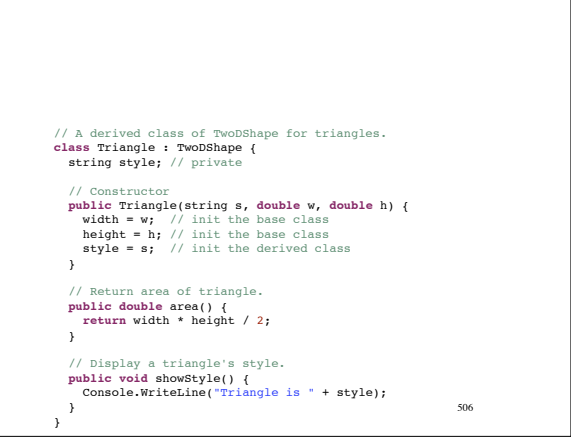

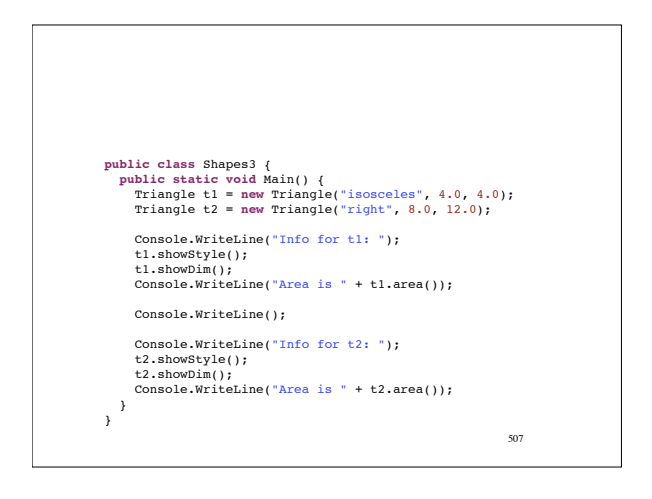